# Algorithmische Aspekte der Quantorenelimination auf den reellen Zahlen

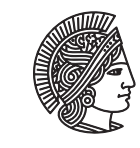

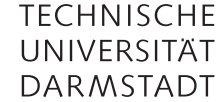

Ausarbeitung im Seminar Logik "Quant\*", Prof. Dr. Martin Ziegler, WS 2010/2011 Felix Günther

#### 1 Einleitung [\[12\]](#page-13-0)

**Definition 1.1** (Quantorenelimination)**.** Sei *L* eine Sprache und *T* eine Theorie. *T* hat *Quantorenelimination*, wenn es zu jeder *L-*Formel  $\varphi(x_1,\ldots,x_n)$  eine quantorenfreie Formel  $\psi(x_1,\ldots,x_n)$  gibt mit

 $T \vdash \forall x_1, \ldots, x_n \ (\varphi(x_1, \ldots, x_n) \longleftrightarrow \psi(x_1, \ldots, x_n)).$ 

Als *Quantoreneliminationsproblem* bezeichnen wir: Gegeben eine Formel *ϕ*, finde die unter *T* äquivalente quantorenfreie Formel *ψ*.

<span id="page-0-2"></span>**Definition 1.2** (Einfache und primitive Existenzformeln)**.** Eine *einfache Existenzformel* hat die Form

$$
\varphi(\bar{x}) = \exists y \; \psi(\bar{x}, y)
$$

für eine quantorenfreie Formel *ψ*. Wenn *ψ* eine Konjunktion von atomaren Formeln<sup>[1](#page-0-0)</sup> oder negierten atomaren Formeln ist, dann heißt *ϕ primitiv*.

<span id="page-0-1"></span>**Lemma 1.3.** *T hat genau dann Quantorenelimination, wenn jede primitive Existenzformel modulo T zu einer quantorenfreien Formel äquivalent ist.*

*Beweis.*  $\implies$  : Trivial.

⇐=: Jede einfache Existenzformel ∃*y* W *<sup>i</sup><<sup>n</sup> ψ<sup>i</sup>* ist äquivalent zu einer Disjunktion W *i<n* (∃*y ψ<sup>i</sup>* ) von primitiven Existenzformeln. Damit ist jede einfache Existenzformel modulo *T* äquivalent zu einer quantorenfreien Formel.

Wir betrachten eine beliebige Formel in pränexer Normalform:

$$
Q_1x_1\ldots Q_nx_n\,\psi
$$

Wenn  $Q_n = \exists$ , dann wählen wir eine quantorenfreie Formel  $\psi'$ , die modulo  $T$  zu  $\exists x_n \; \psi$  äquivalent ist und fahren mit der Formel  $Q_1x_1...Q_{n-1}x_{n-1}\psi'$  fort. Wenn  $Q_n = \forall$ , dann wählen wir eine quantorenfreie Formel  $\psi'$ , die modulo *T* zur  $\exists x_n \neg \psi$  äquivalent ist und fahren mit der Formel  $Q_1 x_1 ... Q_{n-1} x_{n-1} \neg \psi'$  fort.  $\Box$ 

**Beispiel 1.4.** Wir betrachten folgende Beispiele für Quantorenelimination auf R:

a) Die Formel

$$
\varphi(x) = \exists y \ [x^2 + y = 4 \land y \ge 0]
$$

ist äquivalent zu folgender quantorenfreien Formel:

$$
\psi(x) = x \le 2 \land x \ge -2
$$

<span id="page-0-0"></span><sup>&</sup>lt;sup>1</sup> Atomare Formeln sind  $t_1 \stackrel{\cdot}{=} t_2$  und  $Rt_1, \ldots, t_n$  für *L*-Terme  $t_1, \ldots t_n$ . Im Fall der Theorie der reellen Zahlen und der Sprache der geordneten Körper, die wir im Folgenden betrachten, haben atomare Formeln die Form  $p_1 = p_2$  oder  $p_1 < p_2$  für Polynome  $p_1, p_2$ .

b) Die Formel

$$
\varphi = \forall x \exists y \ [x > y^2]
$$

enthält keine freien Variablen; ihr kann also sogar ein konstanter Wahrheitswert (in diesem Fall *false* bzw. ⊥) zugewiesen werden.

Eine geometrische Interpretation der Tatsache, dass die Theorie der reellen Zahlen in der Sprache der geordneten Körper Quantorenelimination hat $^2$  $^2$ , ist die folgende:

**Theorem 1.5.** *Die Projektion von semialgebraischen Mengen ist wiederum semialgebraisch.*

**Beispiel 1.6.** Ein einfaches Beispiel hierfür ist die Kugel im  $\mathbb{R}^3$ . Die Formel

$$
\varphi(x, y) = \exists z \left[ x^2 + y^2 + z^2 \le 1 \right]
$$

ist äquivalent zur quantorenfreien Formel

$$
\psi(x, y) = x^2 + y^2 \le 1
$$

die sich geometrisch als Projektion der Kugel auf die Ebene interpretieren lässt. Beide Formeln sind wahr für Punkte (*x*, *y*) auf dem oder im Einheitskreis.

2 Quantorenelimination nach Muchniks Beweis des Tarski-Seidenberg-Theorems [\[8\]](#page-12-0)

Wir betrachten nun ein konkretes Verfahren für Quantorenelimination, das Andrej Muchnik als Beweis des Tarski-Seidenberg-Theorems konstruiert hat [\[8\]](#page-12-0). Hierzu führen wir zunächst die Notation von Vorzeichendiagrammen und Muchnik-Mengen ein, bevor wir im Anschluss an den Beweis des Theorems den zentralen Algorithmus detailliert beschreiben.

## 2.1 Vorzeichendiagramme

Sei *p*(*Y* ) ein Polynom in einer Variable *Y* mit den reellen Nullstellen *ξ*<sup>2</sup> *< ξ*<sup>4</sup> *<* ··· *< ξ*2*<sup>d</sup>* (ohne Vielfachheit). Das Vorzeichen von *p* ist auf jedem Zwischenintervall (*ξ*2*<sup>i</sup>* ,*ξ*2*i*+<sup>2</sup> ) konstant. Sei *ξ*2*i*+<sup>1</sup> (1 ≤ *i* ≤ *d* −1) ein beliebiger Wert im Intervall (*ξ*2*<sup>i</sup>* ,*ξ*2*i*+<sup>2</sup> ) und *ξ*<sup>1</sup> bzw. *ξ*2*d*+<sup>1</sup> ein beliebiger Wert kleiner als *ξ*<sup>2</sup> bzw. größer als *ξ*2*<sup>d</sup>* . Die *ξ<sup>i</sup>* bezeichnen wir als *Testpunkte*.

Wir definieren

sgn *a* =  $\sqrt{ }$ Į  $\mathbf{I}$ 0 für  $a = 0$ 1 für *a >* 0 −1 für *a <* 0

**Definition 2.1.** Die *Vorzeichenentwicklung* oder *Vorzeichenreihe* von *p* ist

$$
(sgn \ p(\xi_1), sgn \ p(\xi_2), \ldots, sgn \ p(\xi_{2d+1})).
$$

Im Folgenden arbeiten wir mit mehreren Polynomen gleichzeitig, daher müssen ab jetzt Testpunkte mit geradem Index nicht zwingend Nullstellen sein.

Sei *P* eine endliche Liste von Polynomen in einer Variablen *Y* mit reellen Koeffizienten und *D* eine *m* × *n*-Matrix mit Elementen aus {−1, 0, 1}, deren *i*-te Zeile die Vorzeichenentwicklung des *i*-ten Polynoms sein soll. Wir beschriften Zeilen der Matrix mit dem jeweiligen Polynom und Spalten mit dem jeweiligen Testpunkt, d. h. *D*(*p*,*ξ*) bezeichnet den Eintrag von *D* in der mit *p* beschrifteten Zeile und mit *ξ* beschrifteten Spalte.

**Definition 2.2** (Vorzeichendiagramm)**.** Sei *D* eine derartige Matrix. *D* ist ein *Vorzeichendiagramm* von *P*, wenn es  $\epsilon$  *ein n*-Tupel reeller Zahlen  $\xi = (\xi_1, \ldots, \xi_n)$  mit  $\xi_1 < \xi_2 < \cdots < \xi_n$  gibt, so dass gilt:

<span id="page-1-0"></span><sup>2</sup> Siehe Tarski-Seidenberg-Theorem, [2.11.](#page-4-0)

- Jede Nullstelle eines Polynoms  $p \in P$  (mit  $p(Y) \neq 0$ ) ist unter den  $\xi_i$ .
- Zwischen je zwei solcher Nullstellen liegt mindestens ein weiteres *ξ<sup>j</sup>* , das keine Nullstelle irgendeines Polynoms  $p \in P$  (mit  $p(Y) \neq 0$ ) ist.
- $D(p, \xi_i) = \text{sgn } p(\xi_i)$

**Beispiel 2.3.** Sei *P* die Liste der Polynome  $p_1(Y) = 2Y^2$ ,  $p_2(Y) = Y + 1$ ,  $p_3(Y) = 3$ ,  $p_4(Y) = 0$ .

Ein gültiges Vorzeichendiagramm hierfür wäre

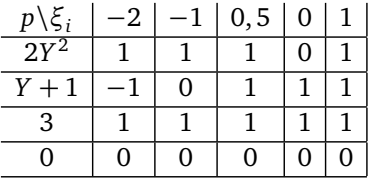

*Kein* gültiges Vorzeichendiagramm für *P* wäre

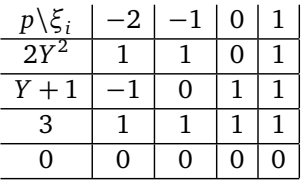

da hier kein Testpunkt zwischen den beiden Nullstellen von  $p_1$  und  $p_2$  liegt.

In einem Vorzeichendiagramm *D* für eine Liste *P* von Polynomen gilt:

- a) Die mit *p* beschriftete Zeile enthält die Vorzeichenreihe von *p* sowie eventuell die Vorzeichen an weiteren Punkten.
- b) Wenn *p* = 0, dann sind auch alle Einträge in der Zeile *p* in *D* gleich 0. Wir bezeichnen eine solche Zeile als *Null-Zeile*.
- c) Zwei benachbarte Spalten können nicht gleich sein, außer ihre einzigen 0-Einträge liegen in Null-Zeilen. Lässt man eine der beiden Spalten weg, ist *D* immer noch ein Vorzeichendiagramm. Lässt man alle solche redundanten Spalten weg, erhält man ein eindeutiges, minimales Vorzeichendiagramm für *P*, das *reduzierte Vorzeichendiagramm* für *P*, bezeichnet mit diag(*P*).
- d) Sind alle *p* ∈ *P* konstant, so enthält diag(*P*) nur eine einzelne Spalte die die Vorzeichen der jeweiligen Konstanten enthält.
- e) Zu jedem *y* ∈ R gibt es eine Spalte *ξ*, so dass *D*(*p*,*ξ*) = sgn *p*( *y*) für alle *p* ∈ *P*.
- f) Zwei benachbarte Einträge in einer Zeile können weder beide 0 sein (abgesehen von Null-Zeilen), noch können sie entgegengesetzte Vorzeichen haben.

## 2.2 Muchnik-Mengen

Sei *A* ein Integritätsbereich (d. h. ein nullteilerfreier kommutativer Ring mit einem Einselement, dass von Null verschieden ist), *Y* eine einzelne Variable und

$$
p := a_d Y^d + a_{d-1} Y^{d-1} + \dots + a_1 Y + a_0
$$

ein Polynom in *A*[*Y*] vom Grad *d* mit  $a_d \neq 0$ . Den Grad des Nullpolynoms  $p(Y) = 0$  definieren wir als −∞.

Wir bezeichnen mit *p* ◦ das Abschneiden des höchsten Terms von *p*, d. h.

$$
p^{\circ} := a_{d-1}Y^{d-1} + \dots + a_1Y + a_0
$$

Sei  $q = b_e Y^e + \cdots + b_1 Y^1 + b_0$  ein Polynom in *A*[*Y*] ungleich 0 mit  $e \le d$ .

**Definition 2.4** (Pseudorest)**.** Mittels Polynomdivision von *p* durch *q* erhält man eindeutige Polynome *h* und *r*, mit Grad von *r* kleiner *e*, so dass

$$
b_e^{d-e+1}p = hq + r.
$$

Wir nennen *r* den *Pseudorest* von *p* und *q* und bezeichnen ihn mit rem(*p*, *q*). [3](#page-3-0)

**Definition 2.5** (Muchnik-Menge)**.** Sei *L* eine Menge von Polynomen (einschließlich Konstanten) in *A*[*Y* ]. *L* ist eine *Muchnik-Menge*, wenn die folgenden drei Eigenschaften gelten:

- (T)  $p \in L \implies p^{\circ} \in L$
- (D)  $p \in L \implies p' \in L$
- $(P, q) \in L \implies \text{rem}(p, q) \in L$

Es gilt:

- a) Jede Muchnik-Menge enthält das 0-Polynom.
- b) Jede endliche Menge von Konstanten, die 0 enthält, ist eine Muchnik-Menge.

Wir bezeichnen die Menge aller Konstanten eine Muchnik-Menge *L* mit  $L_0$ .

Anmerkung 2.6. Die obigen drei Operationen sind Hüllenoperationen, d.h. wir können für jede Menge L' von Polynomen die kleinste Muchnik-Menge L angeben, die L' enthält. Wir bezeichnen diese als Muchnik-Hülle. Da die Anwendung jeder der drei Operationen jeweils ein Polynom von kleinerem Grad liefert, ist die Muchnik-Hülle einer endlichen Menge endlich.

<span id="page-3-2"></span>**Beispiel 2.7.** Sei L' die bekannte Liste von Polynome  $p_1(Y) = 2Y^2$ ,  $p_2(Y) = Y + 1$ ,  $p_3(Y) = 3$ ,  $p_4(Y) = 0$ . Durch wiederholte Anwendung der Regeln (T), (D), (R) können wir nun die Muchnik-Hülle *L* von *L* <sup>0</sup> bilden:

- Die Muchnik-Hülle muss natürlich die Polynome  $p_1$ ,  $p_2$ ,  $p_3$  und  $p_4$  enthalten:  $L \supseteq {2Y^2, Y + 1, 3, 0}$ .
- Regelanwendung:
	- (**T**)  $(2Y^2)^{\circ} = 0$  (bereits enthalten),  $(Y + 1)^{\circ} = 1$  (1 kommt hinzu),  $(3)^{\circ} = (0)^{\circ} = 0$  (bereits enthalten)
	- **(D)**  $(2Y^2)' = 4Y$  (4*Y* kommt hinzu),  $(Y + 1)' = 1$  (bereits enthalten),  $(3)' = (0)' = 0$  (bereits enthalten)
	- (R)  $rem(2Y^2, Y + 1) = 2$  (2 kommt hinzu)<sup>[4](#page-3-1)</sup>, weitere Pseudorest-Bildungen sind nicht möglich
- Zur Muchnik-Hülle sind 1, 4*Y* und 2 hinzugekommen:  $L \supseteq {2Y^2, Y + 1, 3, 0, 1, 4Y, 2}.$
- Regelanwendung:
	- **(T)**  $(4Y)^{\circ} = (2)^{\circ} = (1)^{\circ} = 0$  (bereits enthalten)
	- **(D)**  $(4Y)' = 4$  (4 kommt hinzu),  $(2)' = (1)' = 0$  (bereits enthalten)
	- (R) rem(2 $Y^2$ , 4 $Y$ ) = 0 (bereits enthalten), rem(4 $Y$ ,  $Y + 1$ ) = −4 (−4 kommt hinzu)
- Zur Muchnik-Hülle sind 4 und −4 hinzugekommen: *L* ⊇ {2*Y* 2 , *Y* + 1, 3, 0, 1, 4*Y*, 2, 4,−4}.
- Weitere Regelanwendungen fügen keine neuen Elemente hinzu, also ist die Muchnik-Hülle von *L* 0 :

 $L = \{2Y^2, Y + 1, 3, 0, 1, 4Y, 2, 4, -4\}$ 

<span id="page-3-0"></span><sup>&</sup>lt;sup>3</sup> Der Faktor  $b_e^{d-e+1}$  vor *p* rührt daher, dass der Leitkoeffizient von *q* nicht zwingend eine Einheit auf dem Integritätsbereich ist (d. h. nicht immer invertierbar ist).

<span id="page-3-1"></span><sup>&</sup>lt;sup>4</sup> Wir suchen *h*, *r* mit Grad von *r* kleiner 1 (*e* = 1, *b<sub>e</sub>* = 1), so dass *p* = *hq* + *r*, also  $2Y^2 = h \cdot (Y + 1) + r$ . Dies gilt offensichtlich für *h* = 2*Y* − 2 und *r* = 2.

Beispiele für Mengen von Polynomen, die *keine* Muchnik-Mengen sind, wären

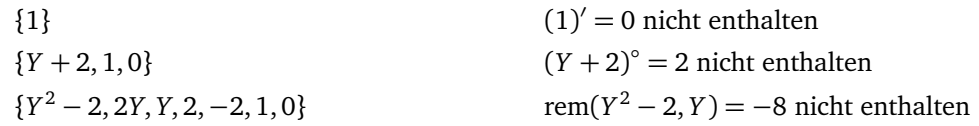

**Definition 2.8** (Muchnik-Liste)**.** Sei *L* eine Muchnik-Menge. Jede Aufzählung der Elemente von *L*, die diese nichtabsteigend nach ihrem Grad anordnet, bezeichnen wir als *Muchnik-Liste*.

Eine Muchnik-Liste *L* beginnt also mit 0, gefolgt von den verbleibenden Elementen in  $L_0$  in beliebiger Reihenfolge und schließt dann die Elemente höheren Grades von *L* nach ansteigendem Grad sortiert an.

**Beispiel 2.9.** Die in Beispiel [2.7](#page-3-2) hergeleitete Muchnik-Hülle *L* = {2*Y* 2 , *Y* +1, 3, 0, 1, 4*Y*, 2, 4,−4} der Polynommenge L<sup>'</sup> lautet als Muchnik-Liste notiert:

$$
\{0, 1, 2, 3, 4, -4, Y + 1, 4Y, 2Y^2\}
$$

<span id="page-4-1"></span>**Lemma 2.10.** *Sei L eine Muchnik-Liste, dann ist jedes Anfangssegment von L wiederum eine Muchnik-Liste.*

*Beweis.* Wir führen Induktion über die Länge des Anfangssegments *M* von *L*.

Wenn *M* die Länge 1 hat, dann gilt per Definition *M* = {0}, also ist *M* trivialerweise wieder eine Muchnik-Liste.

Sei nun *M* das Anfangssegment von *L* und *p* sein letztes Element. Wir zeigen, dass *M* eine Muchnik-Liste ist, vorausgesetzt, *M* \{*p*} ist bereits eine Muchnik-Liste. Nach Regel (T) und (D) gilt *p* ◦ , *p* <sup>0</sup> ∈ *L*. Da *p* ◦ und *p* 0 geringeren Grad als *p* haben, müssen sie in *L* vor *p* aufgezählt werden und damit auch in *M* vorkommen. Wenn *q* ∈ *M*, dann haben sowohl rem(*p*, *q*) als auch rem(*q*, *p*) geringeren Grad als *p* (da *q*, wenn es in *M* liegt, vom Grad kleiner/gleich dem von *p* sein muss). Nach Regel (R) liegen beide Pseudoreste in *L*, also auch in *M*.  $\Box$ 

Im Folgenden betrachten wir eine Muchnik-Liste immer als Spalte, deren Einträge als Bezeichner für die Zeilen von Matrizen (Vorzeichendiagrammen) verwendet werden.

#### 2.3 Quantorenelimination

Sei *L* eine Spalte der Länge *m* von Elementen in R[*X*][*Y* ] mit *X* = (*X*<sup>1</sup> , . . . , *X<sup>N</sup>* ) und einzelner Variable *Y* . Für ein  $\vec{x}\in\mathbb{R}^N$  bezeichnen wir mit  $L(\vec{x})$  die Spalte  $(p_1(\vec{x},Y),\ldots,p_m(\vec{x},Y))$  von Polynomen in  $\mathbb{R}[Y].$  Dies ist im Besonderen auch auf eine Muchnik-Liste *L* und ihre Teilliste *L*<sup>0</sup> von Konstanten (bezogen auf *Y* ) anwendbar; wir bezeichnen die Länge von  $L_0$  mit  $m_0$ .

Im nächsten Abschnitt wir ein Algorithmus vorgestellt, der, gegeben *L* und eine Spalte *C*, beschriftet mit den Einträgen aus *L*<sup>0</sup> (d. h. eine *m*<sup>0</sup> × 1-Matrix) mit Einträgen aus {−1, 0, 1}, eine Matrix *D* ∈ {−1, 0, 1} *<sup>m</sup>*×*<sup>n</sup>* berechnet (mit Zeilen beschriftet mit den Einträgen aus *L*), so dass für jedes  $\vec{x} \in \mathbb{R}^N$  gilt

$$
C = diag(L_0(\vec{x})) \implies D = diag(L(\vec{x})).
$$

Der Algorithmus geht hierbei schrittweise vor, indem er zu einem gegebenen Vorzeichendiagramm ein einzelnes Polynom hinzufügt.

Da  $L_0$  nur Konstanten enthält ist diag $(L_0(\vec{x}))$  einfach die Spalte die die Vorzeichen sgn  $p$  der Konstanten  $p \in L_0$ enthält. Insbesondere gilt, dass die ersten *m*<sub>0</sub> Zeilen von *D* (also die mit Elementen aus *L*<sub>0</sub> beschrifteten) konstant sind, genauer immer den entsprechenden Eintrag aus *C* enthalten.

Unter der Annahme, dass ein solcher Algorithmus existiert, können wir nun das Tarski-Seidenberg-Theorem beweisen.

<span id="page-4-0"></span>**Theorem 2.11** (Tarski-Seidenberg)**.** *Der Körper der reellen Zahlen erlaubt Quantorenelimination in der Sprache der geordneten Körper.*

*Beweis.* Nach Lemma [1.3](#page-0-1) reicht es zu zeigen, dass eine primitive Existenzformel ∃*y ϕ*(*~x*, *y*) mit quantorenfreiem  $\varphi$ ,  $\vec{x} = (x_1, \ldots, x_N)$  und einzelner Variable *y* äquivalent zu einer quantorenfreien Formel ist.

O.b.d.A. können wir annehmen, dass  $\varphi$  eine Konjunktion von Formeln der Form sgn  $p(\vec{x}, y) = \varepsilon_p$  mit reellem Polynom *p* und  $\varepsilon_p \in \{-1,0,1\}$  ist (vgl. Anmerkung [2.12\)](#page-5-0). Sei *L'* die Menge aller Polynome die so in  $\varphi$  vorkommen und *L* die Muchnik-Hülle von *L* 0 , angeordnet als Muchnik-Liste der Länge *m*.

Wir bezeichnen eine Matrix  $D \in \{-1,0,1\}^{m \times n}$  als  $\varphi$ -kompatibel, wenn es eine Spalte  $\xi$  gibt mit  $D(p,\xi) = \varepsilon_p$  für alle *p* ∈ *L'*. Für ein  $\vec{x}$  ∈ ℝ<sup>N</sup> gilt ∃*y*  $\varphi(\vec{x},y)$  genau dann, wenn diag(*L*( $\vec{x}$ ))  $\varphi$ -kompatibel ist. Dies gilt, da, wenn diag $(L(\vec{x}))$   $\varphi$ -kompatibel ist eine Spalte  $\xi$  existiert mit  $D(p,\xi)=\varepsilon_p,$  d. h. sgn  $p(\vec{x},\xi)=\varepsilon_p,$  also eine Belegung *y* = *ξ*, die alle konjugierten Formeln sgn *p*(*~x*, *y*) = *"<sup>p</sup>* in *ϕ* war macht, also ist ∃*y ϕ*(*~x*, *y*) wahr. Die Rückrichtung gilt ebenfalls.

Sei  $C_1, \ldots, C_l$  eine Aufzählung aller möglichen Spalten der Höhe  $m_0$  mit Einträgen in {−1,0,1} und  $\psi_i(\vec{x})$  die quantorenfreie Formel die

$$
diag(L_0(\vec{x})) = C_i
$$

ausdrückt. Sei *D<sup>i</sup>* die Matrix, die man durch Anwendung des nachfolgend in Abschnitt [2.4](#page-6-0) beschriebenen Algorithmus auf *C<sup>i</sup>* erhält. Sei *I* ⊂ {1, . . . , *l*} die Menge der Indizes, für die *D<sup>i</sup> ϕ*-kompatibel ist. Es folgt, dass

$$
\exists y \ \varphi(\vec{x}, y) \longleftrightarrow \bigvee_{i \in I} \psi_i(\vec{x}).
$$

Die rechte Seite ist quantorenfrei.

<span id="page-5-0"></span>*Anmerkung* 2.12*.* Da ∃*y ϕ*(*~x*, *y*) eine primitive Existenzformel ist, ist *ϕ* eine Konjunktion über atomare Formeln und negierte atomare Formeln (vgl. Definition [1.2\)](#page-0-2). Als Beispiel könnte *ϕ* also wie folgt aussehen:

$$
(p_1 = p_2 \land p_2 < p_3 \land \neg p_3 < p_4 \land \dots)
$$

Dieses als Beispiel gegebene *ϕ* ist äquivalent zu

$$
(\text{sgn } p_1 - p_2 = 0 \land \text{sgn } p_2 - p_3 = -1 \land \neg \text{sgn } p_3 - p_4 = -1 \land \dots).
$$

Enthält *ϕ* keine negierte atomaren Formeln ist damit die Transformation zu einer Konjunktion von Formeln der Form sgn  $p(\vec{x}, y) = \varepsilon_p$  mit reellem Polynom p und  $\varepsilon_p \in \{-1, 0, 1\}$ , wie im Beweis benötigt, bereits fertig.

Enthält *ϕ* negierte atomare Formeln wie im Beispiel, lässt es sich durch Distribuieren in folgende Form (hier am Beispiel) bringen:

$$
\exists y \ \varphi \equiv \exists y \ (p_1 = p_2 \land p_2 < p_3 \land \neg p_3 < p_4 \land \dots) \n\equiv \exists y \ (p_1 = p_2 \land p_2 < p_3 \land (p_3 = p_4 \lor p_4 < p_3) \land \dots) \n\equiv \exists y \ ((p_1 = p_2 \land p_2 < p_3 \land p_3 = p_4 \land \dots) \lor (p_1 = p_2 \land p_2 < p_3 \land p_4 < p_3 \land \dots)) \n\equiv (\exists y \ (p_1 = p_2 \land p_2 < p_3 \land p_3 = p_4 \land \dots)) \lor (\exists y \ (p_1 = p_2 \land p_2 < p_3 \land p_4 < p_3 \land \dots))
$$

Durch ggf. wiederholte Anwendung lässt sich ∃*y ϕ* so in eine Menge von Formeln ∃*y ψ<sup>i</sup>* transformieren, wobei  $\psi_i$  jeweils eine Konjunktion von Formeln der Form sgn  $p(\vec{x}, y) = \varepsilon_p$  ist. Auf die  $\psi_i$  lässt sich dann der Beweis entsprechend anwenden.

 $\Box$ 

#### <span id="page-6-0"></span>2.4 Algorithmus zur Berechnung eines Vorzeichendiagramms

Wir betrachten wieder eine Menge  $L'$  von Polynomen in  $\mathbb{R}[X][Y]$  und ihre Muchnik-Hülle  $L$  (in Bezug auf *Y* ). Ziel ist es, einen Algorithmus anzugeben, der, gegeben diag $(L_0(\vec{x}))$  für ein  $\vec{x} \in \mathbb{R}^N$ , diag $(L(\vec{x}))$  berechnet.

Nach Lemma [2.10](#page-4-1) ist jedes Anfangssegment *M* von *L* wiederum eine Muchnik-Liste. Wir nutzen dies, um induktiv ein Vorzeichendiagramm für jedes  $M(\vec{x})$  zu erstellen, im Allgemeinen durch Hinzufügen von einer weiteren Zeile und mehreren Spalten (aufgrund hinzukommender Nullstellen) zu einem bestehenden Vorzeichendiagramm. Daher reicht es aus, das folgende Lemma zu beweisen.

**Lemma 2.13.** Sei  $A = \mathbb{R}[X]$  mit  $X = (X_1, ..., X_N)$ . Sei L eine endliche Muchnik-Liste in A $[Y]$  der Länge m und p *ein nicht-konstantes Polynom in A*[*Y* ]*. Sei L* <sup>+</sup> = *L* ∪ {*p*} *wiederum eine Muchnik-Liste. Es existiert ein Algorithmus C* → *C*<sup>+</sup> der jeder Matrix *C* ∈ {−1, 0, 1}<sup>*m*×*n*</sup> eine Matrix *C*<sup>+</sup> ∈ {−1, 0, 1}<sup>*(m*+1)×*n'* zuordnet (wobei *n'* ≤ *n*), so dass für</sup>  $\alpha$ *lle*  $\vec{x}$  ∈  $\mathbb{R}^N$  gilt:

 $C = diag(L(\vec{x})) \implies C^+ = diag(L^+(\vec{x}))$ 

*Beweis.* Wir konstruieren nun den beschriebenen Algorithmus, der zwei Aufgaben zu erfüllen hat. Zum einen soll, basierend auf der Matrix *C* eine Matrix *C* <sup>+</sup> generiert werden, die eine zusätzliche Zeile (beschriftet mit *p*) sowie möglicherweise zusätzliche Spalten enthält. Zum anderen muss verifiziert werden, dass, wenn  $\vec{x} \in \mathbb{R}^N$  und  $C = \text{diag}(L(\vec{x}))$ , die generierte Matrix  $C^+$  ein Vorzeichendiagramm von  $L^+(\vec{x})$  ist (anschließend kann  $C^+$  ggf. auf das reduzierte Vorzeichendiagramm gekürzt werden). Beim Durchführen dieser Schritte kann es sein, dass Inkonsistenzen in *C* zutage treten, die implizieren, dass  $C \neq diag(L(\vec{x}))$  für ein  $\vec{x}$  war; die Matrix *C* wird dann abgewiesen.

Angenommen *p* hat Grad  $d \ge 1$  in *Y* und  $a \ne 0$  ist sein höchster Koeffizient ( $a \in R[X]$ ). Dann sind  $d!a$ ,  $p^{\circ}$  und  $p'$  $\mathsf{per}$  Definition der Muchnik-Liste in *L* enthalten. Wir fixieren  $\vec{x} \in \mathbb{R}^N$  und ξ sei ein Spaltenbezeichner von *C*. Wir definieren *C* <sup>+</sup>(*p*,*ξ*) abhängig von den nachfolgenden, unterschiedlichen Fällen.

- *Fall 1.* Die Zeile *d*!*a* in *C* ist nicht konstant. Dies ist unmöglich, wenn *C* von der Form diag(*L*(*~x*)) ist, also weisen wir diese Matrix ab.
- *Fall 2.* Die Zeile *d!a* in *C* ist eine Null-Zeile. Wenn *C* von der Form diag( $L(\vec{x})$ ) ist, dann muss  $a(\vec{x}) = 0$  sein und *p*(*x*<sup>*z*</sup>, *Y*) und *p*<sup>○</sup>(*x*<sup>*z*</sup>, *Y*) müssen die gleiche Vorzeichenentwicklung haben. Also kopieren wir in diesem Fall einfach die Zeile *p*° als letzte Zeile und sind fertig.

Im Folgenden können wir also davon ausgehen, dass die Zeile *d*!*a* in *C* konstanten Wert *α* ≠ 0 hat. Wenn *C* nur eine einzelne Spalte hat, verdoppeln wir diese an diesem Punkt.

*Fall 3.* Die Spalte *ξ* ist entweder die erste oder die letzte Spalte. Wenn *C* von der Form diag(*L*(*~x*)) ist, dann muss  $C^+(p, Y)$  das Vorzeichen von  $p(\vec{x}, Y)$  an −∞ bzw. +∞ sein. Wir setzen es daher auf  $(-1)^d$ α bzw. α und sind fertig.

Im Folgenden können wir also zusätzlich annehmen, dass *ξ* eine interne Spalte ist.

*Fall 4.* Es gibt ein  $q \in L$  mit  $C(q, \xi) = 0$ , aber die Zeile *q* ist keine Null-Zeile. Wenn *C* von der Form diag( $L(\vec{x})$ ) ist, dann bedeutet das, dass  $q(\vec{x}, \xi) = 0$ , aber  $q(\vec{x}, Y)$  ist nicht konstant 0. Wir wählen ein  $q \in L$  mit minimalem Grad, das diese Eigenschaften hat. Sei *e* sein Grad und *b* sein höchster Koeffizient, so dass *e*!*b* ∈ *L*. Wenn die mit *e*!*b* beschriftete Zeile in *C* nicht konstant ist, weisen wir die Matrix ab.

Im Folgenden können wir also zusätzlich annehmen, dass die Zeile *e*!*b* konstanten Wert *β* hat.

*Fall 5.* Angenommen  $\beta = 0$ . Wenn *C* von der Form diag $(L(\vec{x}))$  ist, dann muss  $b(\vec{x}) = 0$  sein. Da  $q = bY^e + q^{\circ}$  (und *q*( $\vec{x}$ ,*ξ*) = 0, s. o.) muss *q*°( $\vec{x}$ ,*ξ*) ebenfalls 0 sein. Da *q*° ∈ *L* geringeren Grad als *e* hat, impliziert die Auswahl von *q* als Polynom mit minimalem Grad dieser Eigenschaft in Fall 4, dass die mit *q* ◦ beschriftete Zeile in *C* eine Null-Zeile sein muss, d. h.  $q^{\circ}(\vec{x}, Y) = 0$ . Dann ist aber auch  $q(\vec{x}, Y) = 0$ , was einen Widerspruch darstellt. Also weisen wir die Matrix ab.

Im Folgenden können wir also zusätzlich  $\beta \neq 0$  annehmen.

Sei *r* der Pseudorest von rem(*p*, *q*), so dass *b d*−*e*+1 *p* = *hq* + *r* für Polynome *h*,*r* ∈ R[*X*, *Y* ] mit *r* vom Grad höchstens  $e-1$ . Wenn C von der Form diag $(L(\vec{x}))$  ist, dann gilt  $b(\vec{x})^{d-e+1}p(\vec{x},\xi) = r(\vec{x},\xi)$  (da  $q(\vec{x},\xi) = 0$ ). Wir setzen  $C^+(p,\xi) := \beta^{d-e+1} \cdot C(r,\xi)$  und sind fertig.

Im Folgenden können wir also davon ausgehen, dass die einzigen Nullen in der Spalte *ξ* von *C* von Null-Zeilen stammen.

Seien *ξ*<sup>−</sup> und *ξ*<sup>+</sup> die Bezeichner der Spalten direkt links und rechts der mit *ξ* beschrifteten Spalten. Angenommen, für *ξ*<sup>−</sup> trifft auch der gerade behandelte Fall zu, so dass *C* <sup>+</sup>(*p*,*ξ*−) zu diesem Zeitpunkt noch nicht durch vorangegangene Fälle definiert ist. Da aber in einem reduzierten Vorzeichendiagramm keine benachbarten Spalten existieren können, deren Bezeichner nicht Nullstellen eines eine Zeile bezeichnenden Polynoms sind, können wir eine solche Matrix abweisen. Für *ξ*<sup>+</sup> gilt dies analog.

Im Folgenden können wir also davon ausgehen, dass *C*<sup>+</sup>(*p*,ξ\_) := *ε*\_ und *C*<sup>+</sup>(*p*,ξ<sub>+</sub>) := *ε*<sub>+</sub> bereits definiert sind.

- *Fall* 6. Angenommen  $\varepsilon = \varepsilon_+ = 0$ . Wenn *C* von der Form diag( $L(\vec{x})$ ) ist, muss  $p(\vec{x}, \xi_-) = p(\vec{x}, \xi_+) = 0$  gelten. Nach Satz von Rolle gibt es ein  $\eta \in (\xi_-, \xi_+)$  mit  $p'(\vec{x}, \eta) = 0$ . Da per Definition  $p' \in L$  müssen seine Nullstellen als Spaltenbezeichner auftreten, also gilt *η* = *ξ*. Nach Annahme über *ξ* muss die Zeile *p* 0 in *C* eine Null-Zeile sein, also muss auch *p* 0 (*~x*, *Y* ) = 0 sein. Das bedeutet wiederum, dass *p*(*~x*, *Y* ) konstant, also vom Grad 0 ist, was ein Widerspruch zur initialen Annahme über *p* ist. Daher weisen wir die Matrix in diesem Fall zurück.
- *Fall 7.* Angenommen  $\varepsilon$ <sub>−</sub> und  $\varepsilon$ <sub>+</sub> haben entgegengesetzte Vorzeichen und sind nicht 0. Wenn *C* von der Form diag(*L*(*~x*)) ist, dann haben *p*(*~x*,*ξ*−) und *p*(*~x*,*ξ*+) entgegengesetzte Vorzeichen. Nach dem Zwischenwertsatz gibt es ein  $\eta \in (\xi_-, \xi_+)$  mit  $p(\vec{x}, \eta) = 0$ . Da wir nicht davon ausgehen können, dass  $\xi = \eta$ , haben wir eine neue Nullstelle. Wir ersetzen die Spalte *ξ* durch drei Kopien von ihr und setzen in der untersten Zeile von *C*<sup>+</sup> die Werte ( $\varepsilon_-, 0, \varepsilon_+$ ) um das Vorzeichenverhalten widerzuspiegeln. Damit sind wir in diesem Fall fertig.

Im Folgenden können wir also davon ausgehen, dass entweder  $\varepsilon_$  = 0 oder  $\varepsilon_$  = 0, oder dass beide das gleiche Vorzeichen haben.

Wir behaupten, dass wenn *C* von der Form diag( $L(\vec{x})$ ) ist,  $p(\vec{x}, Y)$  keine Nullstelle im offenen Intervall (*ξ*−,*ξ*+) hat. Ausgehend von dieser Behauptung (die wir gleich beweisen), muss das Vorzeichen auf dem gesamten Intervall gleich dem Vorzeichen des Endpunkts sein, der keine Nullstelle ist. Wir setzen also *C*<sup>+</sup>(*p*,*ξ*) auf denjenigen Wert *ε*<sub>−</sub> oder *ε*<sub>+</sub>, der nicht 0 ist.

Abschließend beweisen wir die Behauptung. Angenommen, es gäbe ein *<sup>η</sup>* <sup>∈</sup> (*ξ*−,*ξ*+) mit *<sup>p</sup>*(*~x*,*η*) = <sup>0</sup>. Wenn einer der beiden Endpunkte eine Nullstelle ist, dann gäbe es nach Satz von Rolle eine Nullstelle von *p* 0 in diesem Intervall, was wir aber bereits ausgeschlossen haben. Also muss  $p(\vec{x}, Y)$  das gleiche Vorzeichen an beiden Endpunkten des Intervalls haben. O.b.d.A. seien beiden Endpunkte positiv. Damit *p*(*~x*, *Y* ) auf dem Intervall 0 werden kann müsste es zunächst abfallen und dann wieder ansteigen, also müsste *p* <sup>0</sup> das Vorzeichen auf dem Intervall wechseln und demnach eine Nullstelle haben, was ebenfalls ein Widerspruch ist.  $\Box$ 

<span id="page-7-1"></span>**Beispiel 2.14.** Wir betrachten für *A* = R[*X*] (mit einzelner Variable *X*) die Liste *L* = {0, 2*X*, 4*X*, 4*X* 3 ,−4*X*,−4*X* 2 ,(*Y*+ 2)*X*,(*Y* −2)*X*, 2*X Y* <sup>2</sup> } von Polynomen in *A*[*Y* ] sowie das einzelne Polynom *p* = (*Y* <sup>2</sup> −2)*X*. Der Einfachheit und Verständlichkeit halber behandeln wir *L* und *L*<sup>+</sup> = *L*∪{*p*} im Folgenden, als seien es Muchnik-Listen<sup>[5](#page-7-0)</sup>. Ausgehend von *L* wollen wir nun beispielhaft das Einfügen des Polynoms *p* in ein gegebenes Vorzeichendiagramm *C*, also die Konstruktion von *C* <sup>+</sup> durchführen.

Sei *C* als Eingabe des Algorithmus wie in Abbildung [2.14](#page-7-1) gegeben. Zum Hinzufügen von *p* = (*Y* <sup>2</sup>−2)*X* = *X Y* <sup>2</sup>−2*X* müssen wir nun sämtliche Zellen *C* <sup>+</sup>(*p*,*ξ<sup>i</sup>* ) berechnen (entsprechend der Algorithmusbeschreibung ist im Folgenden  $d = 2$ ,  $a = X$ :

•  $\xi_1$  und  $\xi_7$  sind die erste und letzte Spalte und werden mit Fall 3 abgehandelt:

 $-C^+(p, \xi_1) := (-1)^d \alpha = 1$ 

<span id="page-7-0"></span><sup>5</sup> In Wirklichkeit sind es keine Muchniklisten sondern Teilmengen der Muchnik-Hülle von *L* <sup>+</sup>. Die vollständigen Listen würden den Rahmen des Beispiels sprengen und das Beispiel erlaubt auch mit dieser reduzierten Liste einen gleichwertigen Einblick in den Algorithmus.

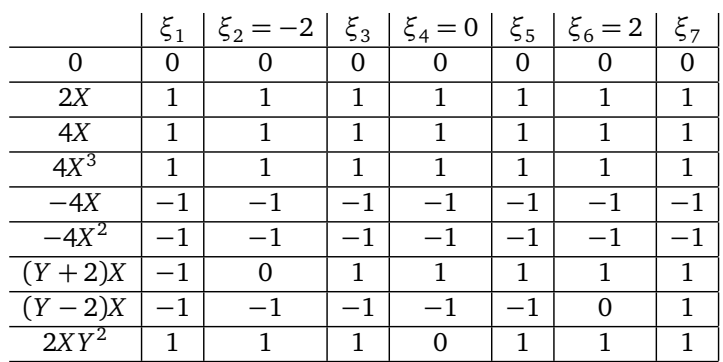

<span id="page-8-1"></span>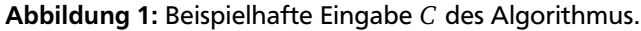

 $- C^+(p, \xi_7) := \alpha = 1$ 

• Für *ξ*<sup>4</sup> kommt Fall 5 zur Anwendung, da es eine 0 in dieser Spalte gibt, die nicht zu einer Nullzeile gehört. Entsprechend Fall 4 ist  $q = 2XY^2$  (das Polynom, für das die 0 in der Spalte steht),  $e = 2$ ,  $b = 2X$ ,  $e!b = 4X$ ,  $\beta = 1$ . Wir bilden den Pseudorest $^6$  $^6$  rem $(p, q)$  =  $-4X^2$  und setzen

$$
- C^{+}(p, \xi_4) := \beta^{1} \cdot C(r, \xi_4) = 1 \cdot (-1) = -1
$$

• Bei  $\xi_2$  und  $\xi_6$  wird analog zu  $\xi_4$  nach Fall 5 verfahren und es ergibt sich mit rem(*XY*<sup>2</sup> − 2*X*, *XY* ± 2*X*) = 4*X*<sup>3</sup>:

$$
- C^+(p, \xi_2) := 1
$$

$$
- C^+(p, \xi_6) := 1
$$

Damit sieht die Zeile *p* von *C* <sup>+</sup> bisher so aus:

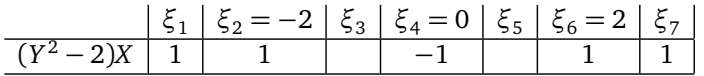

- Wir betrachten nun *ξ*<sup>3</sup> , wo augenscheinlich die Nullstelle *Y* = − p 2 von *p* untergebracht werden muss. Da Nullen in *ξ*<sub>3</sub> nur in Nullzeilen auftreten kommen wir nun zu Fall 7, wobei *ξ*<sub>−</sub> = *ξ*<sub>2</sub>, *ξ*<sub>+</sub> = *ξ*<sub>4</sub>, *ε*<sub>−</sub> = 1 und  $\varepsilon_+$  = −1 gilt. Da  $\varepsilon_-$  und  $\varepsilon_+$  entgegengesetztes Vorzeichen haben gibt es nach dem Zwischenwertsatz eine Nullstelle *<sup>η</sup>* <sup>∈</sup> (*ξ*−,*ξ*+) (nämlich <sup>−</sup> 2). Wir ersetzen also die Spalte *ξ*<sup>3</sup> durch drei Kopien und für die Zeile *p* die Werte (1,0, −1) ein.
- Bei *ξ*<sup>5</sup> wird analog zu *ξ*<sup>3</sup> verfahren, auch hier wird die Spalte durch drei Kopien ersetzt die in der Spalte *p* die Werte (−1, 0, 1) erhalten.

Damit ergibt sich als Ausgabe *C* <sup>+</sup> des Algorithmus das in Abbildung [2.14](#page-8-1) dargestellte Diagramm.

An dieser Stelle sei noch angemerkt, dass das betrachtete *C* nur für positive *X* ein gültiges Vorzeichendiagramm war, d. h. im Beweis von Theorem [2.11](#page-4-0) die zu *C* gehörende Formel *ψ<sup>i</sup>* nur für positive *X* wahr wird.

## 2.4.1 Anmerkungen zum Algorithmus und seiner Komplexität

Der Beweis gilt nicht nur, wie hier durchgeführt, über den reellen Zahlen, sondern auch über reell abgeschlossenen Körpern, da die einzigen nicht-trivialen Eigenschaften die Verwendung des Satzes von Rolle sowie des Zwischenwertsatzes sind, die auch über reell abgeschlossenen Körpern gelten.

Der Algorithmus hat ungefähr folgende Komplexität: Für eine Formel Φ(*x*) mit einer existenziell quantifizierten Variable, die aus *l* Polynomungleichungen jeweils vom Grad *d* besteht (d. h. die Kardinalität der Menge von Polynomen *L* 0 ist *l*) ergibt sich eine quantorenfreie Formel Ψ(*x*) mit *O*(*l* 2 *d*−1 ) Ungleichungen. Präziser ist die Kardinalität

<span id="page-8-0"></span>6 
$$
2X(Y^2 - 2X) = 2XY^2 \cdot \underbrace{X}_{h} \cdot \underbrace{-4X^2}_{r}
$$

|              | $\xi_1$  | $ \xi_2 = -2 $ (neu) |          | $\xi_3$ |          | $(neu)   \xi_4 = 0   (neu)   \xi_5$ |          |          |          | $\left(\text{neu}\right) \mid \xi_6 = 2 \mid \xi_7$ |          |
|--------------|----------|----------------------|----------|---------|----------|-------------------------------------|----------|----------|----------|-----------------------------------------------------|----------|
| 0            | $\Omega$ | $\Omega$             | $\Omega$ | 0       | $\Omega$ | $\Omega$                            | $\Omega$ | 0        | $\Omega$ | $\Omega$                                            | $\Omega$ |
| 2X           |          |                      |          |         |          |                                     | 1        |          |          |                                                     |          |
| 4X           | 1        | 1                    | 1        | 1       | 1        |                                     | 1        | 1        | 1        |                                                     | 1        |
| $4X^3$       |          |                      |          |         |          |                                     | 1        |          | 1        |                                                     | 1        |
| $-4X$        | $-1$     | $-1$                 | $-1$     | $-1$    | $-1$     |                                     | $-1$     | $-1$     | $-1$     | — 1                                                 | $-1$     |
| $-4X^2$      | $-1$     | $-1$                 | $-1$     | $-1$    | $-1$     | -1                                  | $-1$     | $-1$     | $-1$     | $-1$                                                | $-1$     |
| $(Y+2)X$     | $-1$     | $\Omega$             |          |         |          |                                     | 1        |          |          |                                                     |          |
| $(Y-2)X$     | $-1$     | $-1$                 | $-1$     | $-1$    | $-1$     | — I                                 | $-1$     | $-1$     | $-1$     | $\Omega$                                            |          |
| $2XY^2$      | 1        | 1                    | 1        | 1       | 1        | $\Omega$                            | 1        | 1        | 1        |                                                     |          |
| $(Y^2 - 2)X$ | 1        |                      |          | 0       | 1        |                                     |          | $\Omega$ |          |                                                     |          |

Abbildung 2: Beispielhafte Ausgabe *C* <sup>+</sup> des Algorithmus.

von *L* (die Hülle von *L'*) und *L<sub>0</sub> in O(m) wobei m = l<sup>2d−1</sup>; daraus resultieren 3™ mögliche Vorzeichenzuweisungen,* von denen manche zu einer kompatiblen Formel führen. Die Reduktion von Φ nach Ψ ist also in der Größenordnung eines Polynoms in *l* mal 3 *m*.

**Anmerkung des Autors:** Bei der Vorbereitung des Seminarvortrags zu dieser Ausarbeitung ist mir aufgefallen, dass die Beschreibung des Algorithmus in [\[8\]](#page-12-0) unvollständig oder fehlerhaft ist, da je nach Eingabe der Algorithmus kein gültiges Ergebnis liefert. Als konkrete Beispiele seien hier kurz folgende genannt:

- a) *L* = {0, 1, 2, 3, 4,−4}, *p* = *Y* + 1, *C* die {−1, 0, 1} *m*×1 -Matrix für *L*. Der Algorithmus verdoppelt die Spalte in Fall 2 und fügt dann zweimal mit Fall 3 die Werte −1 und 1 für *p* ein. Die Nullstelle von *p* wird nicht berücksichtigt.
- b)  $L = \{0, 1, 2, 3, 4, -4, Y + 1\}$ ,  $p = 4Y$ , *C* wie folgt:

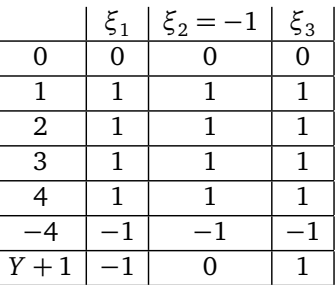

Die Spalten *ξ*<sup>1</sup> und *ξ*<sup>3</sup> werden mit Fall 3 abgehandelt, die Spalte *ξ*<sup>2</sup> mit Fall 5 auf −1 gesetzt; hier müsste aber eigentlich eine weitere Nullstelle eingefügt werden.

# 3 Reelle Quantorenelimination ist im Worst Case mindestens doppelt exponentiell [\[4\]](#page-12-1)

Wir skizzieren im Folgenden ein Beispiel das zeigt, dass Quantorenelimination über reell abgeschlossenen Körpern doppelt exponentiellen Platz (und damit auch Laufzeit) erfordern kann. Hierfür konstruieren wir eine Sequenz von Formeln, deren Länge linear in der Anzahl von Quantoren ist und deren Länge bei Quantorenelimination  $\rm m$ indestens doppelt exponentiell wird. Konkret handelt es sich um eine Sequenz von Ausdrücken der Form  $x_1^{2^{2^{k+1}}} =$ *x*2 , deren quantorenfreie Äquivalente mindestens 2 2 *k* Symbole benötigen.

### 3.1 Konstruktion der Formel

Wir betrachten eine Sequenz von Formeln  $\phi_0, \phi_1, \dots, \phi_k$  mit jeweils vier freien Variablen, nämlich  $x_{1R}, x_{1I}, x_{2R}, x_{2I}$ bei geradem und *z*1*<sup>R</sup>* , *z*1*<sup>I</sup>* , *z*2*<sup>R</sup>* , *z*2*<sup>I</sup>* bei ungeradem Formelindex. Die Grundformel *φ*<sup>0</sup> lautet

$$
\left(x_{1R}^4 - 6x_{1R}^2x_{1I}^2 + x_{1I}^4 = x_{2R}\right) \wedge \left(4x_{1R}^3x_{1I} - 4x_{1R}x_{1I}^3 = x_{2I}\right)
$$

und drückt die reellen und imaginären Teile der Formel

$$
(x_{1R} + ix_{1I})^4 = x_{2R} + ix_{2I}
$$

aus, welche wiederum als komplexe Gleichung

$$
x_1^4 = x_2 \tag{1}
$$

betrachtet werden kann.

Ausgehend einer Formel *φ<sup>j</sup>* wird nun die Formel *φj*+<sup>1</sup> abhängig von der Parität des Index *j* berechnet. Aus der folgenden Berechnungsregel für ungerades *j* erhält man die Regel für gerades *j* durch Vertauschen der Rollen von *x* und *z*.

$$
\phi_{j+1}(z_{1R}, z_{1I}, z_{2R}, z_{2I}) = \exists y_R \exists y_I \forall x_{1R} \forall x_{1I} \forall x_{2R} \forall x_{2I} \left( ((x_{1R} = z_{1R} \land x_{1I} = z_{1I} \land x_{2R} = y_R \land x_{2I} = y_I) \lor (x_{1R} = y_R \land x_{1I} = y_I \land x_{2R} = z_{2R} \land x_{2I} = z_{2I}) \right) \implies \phi_j(x_{1R}, x_{1I}, x_{2R}, x_{2I})
$$

In ihrer komplexen Form reduziert sich diese Gleichung zu

$$
\phi_{j+1}(z_1, z_2) = \exists y \forall x_1 \forall x_2 \big( ((x_1 = z_1 \land x_2 = y) \lor (x_1 = y \land x_2 = z_2)) \implies \phi_j(x_1, x_2) \big).
$$

Diese Formel ist logisch äquivalent zu

$$
\exists y \forall x_1 \forall x_2 (((x_1 = z_1 \land x_2 = y) \implies \phi_j(x_1, x_2)) \land ((x_1 = y \land x_2 = z_2) \implies \phi_j(x_1, x_2)) )
$$

Die Implikationen sind trivialerweise wahr, außer  $x_1$  und  $x_2$  haben die in der Hypothese angegebenen Werte, also ist  $\phi_{j+1}(z_1,z_2)$  logisch äquivalent zu

<span id="page-10-0"></span>
$$
\exists y(\phi_j(z_1, y) \land \phi_j(y, z_2)).\tag{2}
$$

Die durchgeführten Transformationen können natürlich auch mit der reellen Version der Formel gemacht werden.

**Satz 3.1.** *Die komplexe Version von φ<sup>j</sup> ist äquivalent zur Gleichung*

$$
x_1^{2^{2^{j+1}}} = x_2
$$

*für j gerade bzw. der gleichen Gleichung mit z*<sup>1</sup> *und z*<sup>2</sup> *für j ungerade.*

*Beweis.* Der Satz lässt sich durch einfache Induktion beweisen.

Für *j* = 0 erhalten wir

$$
x_1^{2^{2^{j+1}}} = x_1^{2^{2^1}} = x_1^4 = x_2
$$

was gerade der Grundformel  $φ$ <sub>0</sub> entspricht.

Für  $j+1$  können wir als Hypothese annehmen, dass  $\phi_j$  äquivalent zur Gleichung  $x_1^{2^{2^{j+1}}} = x_2$  ist (wir betrachten nur den Fall, dass *j* gerade ist; der Fall *j* ungerade erfolgt analog). Mit [\(2\)](#page-10-0) und der Hypothese gilt

$$
\phi_{j+1} \equiv \exists y (\phi_j(z_1, y) \land \phi_j(y, z_2))
$$
  
\n
$$
\Leftrightarrow \exists y (z_1^{2^{2^{j+1}}} = y \land y^{2^{2^{j+1}}} = z_2)
$$
  
\n
$$
\Leftrightarrow (z_1^{2^{2^{j+1}}})^{2^{2^{j+1}}} = z_2
$$
  
\n
$$
\Leftrightarrow z_1^{2^{2^{j+1}} \cdot 2^{2^{j+1}}} = z_2
$$
  
\n
$$
\Leftrightarrow z_1^{2^{2^{j+1}+2^{j+1}}} = z_2
$$
  
\n
$$
\Leftrightarrow z_1^{2^{2^{j+2}}} = z_2
$$

**Korollar 3.2.** *φ<sup>j</sup> ist äquivalent zu folgender logischen Formel (wobei* R *und* I *für den Real- bzw. Imaginärteil stehen)*

$$
\mathcal{R}\left(\left(x_{1R} + ix_{1I}\right)^{2^{2^{j+1}}}\right) = x_{2R} \wedge \mathcal{I}\left(\left(x_{1R} + ix_{1I}\right)^{2^{2^{j+1}}}\right) = x_{2I}
$$

*für j gerade bzw. der gleichen Formel mit z*1*<sup>R</sup> , z*1*<sup>I</sup> , z*2*<sup>R</sup> und z*2*<sup>I</sup> für j ungerade.*

**Satz 3.3.**  $\phi_k(x_{1R},x_{1I},1,0)$  (bzw.  $\phi_k(z_{1R},z_{1I},1,0)$  für k ungerade) definiert eine semialgebraische Menge in  $\mathbb{R}^2$ , die *aus* 2 2 *k*+1 *isolierten Punkten besteht.*

Jeder Punkt der durch *φ<sup>k</sup>* definierten semialgebraischen Menge ist eine der 2 2 *k*+1 -ten Einheitswurzeln, also ein isolierter Punkt auf dem Einheitskreis.

Wir halten an dieser Stelle fest, dass das Alphabet, das benötigt wird um *φ<sup>k</sup>* zu definieren, unabhängig von *k* ist und die Länge von  $\phi_k$  damit linear in *k*.

#### 3.2 Die Länge einer quantorenfreien Formel

Seien  $p(x, y)$  und  $q(x, y)$  zwei Polynome in  $\mathbb{R}[x, y]$ . Wir definieren  $D(p)$  als die Menge der isolierten Punkte von *p* = 0 und *D*(*p*, *q*) als die Menge der isolierten Punkte der Schnittmenge der Kurven *p* = 0 und *q* = 0, die keine isolierten Punkte der Kurven sind, wenn man diese separat betrachtet. Man beachte, dass  $D(p_1p_2) \subset D(p_1) \cup D(p_2)$ und dass *D*( $p_1p_2$ , *q*) ⊂ *D*( $p_1$ , *q*)∪ *D*( $p_2$ , *q*).

Nachfolgend geben wir die beiden Sätze wieder, die zum Beweis des abschließenden Theorems [3.6](#page-11-0) benötigt werden. Für die Beweise dieser beiden Sätze siehe [\[4\]](#page-12-1).

<span id="page-11-1"></span>**Satz 3.4.** *Gegeben ein quantorenfreier, polynomieller Ausdruck in zwei reellen Variablen x und y, der Polynome p*1 (*x*, *y*), . . . , *p<sup>n</sup>* (*x*, *y*) *beinhaltet, ist die Menge der isolierten Punkte der durch die Formel definierten Teilmenge von* R 2 *eine Teilmenge von*

$$
\left(\bigcup_{i=1}^m D(q_i)\right) \cup \left(\bigcup_{i=1}^m \bigcup_{j=i+1}^m D(q_i,q_j)\right)
$$

*wobei q<sup>i</sup> die irreduziblen Faktoren von p<sup>i</sup> sind.*

<span id="page-11-2"></span>**Satz 3.5.** *Wenn d<sup>i</sup> der totale Grad des Polynoms p<sup>i</sup> ist, dann ist die Gesamtanzahl der isolierten Punkte höchstens*

$$
\left(\sum_{i=1}^n d_i\right)^2.
$$

Unter der Anmerkung, dass – bei dichter Repräsentation von Polynomen – das Aufschreiben eines Polynoms in zwei Variablen vom totalen Grad *n* mindestens *n* Symbole erfordert, können wir die Sätze [3.4](#page-11-1) und [3.5](#page-11-2) kombinieren um folgendes Theorem abzuleiten:

<span id="page-11-0"></span>**Theorem 3.6.** *Es existieren Formeln mit Länge linear in k,* 6*k Quantoren und zwei freien Variablen, so dass zum Aufschreiben ihrer reellen, quantorenfreien Darstellung mindestens* 2 2 *k Symbole nötig sind.*

Da jedes Symbol geschrieben werden muss, folgt sofort:

**Korollar 3.7.** *Die Elimination von n Quantoren über* R *ist im Worst Case mindestens doppelt exponentiell in n.*

# 4 Praktische Verfahren zur Quantorenelimination [\[7\]](#page-12-2)

Das erste Verfahren zur reellen Quantorenelimination wurde von Tarski 1948 veröffentlicht [\[9\]](#page-12-3), war aber sehr ineffizient. Präziser gesagt war der Algorithmus nicht mal primitiv-rekursiv; seine Laufzeit ist durch keinen Turm von Exponenten beschränkt.

Im Folgenden benennen wir abschließend beispielhaft drei praktische Verfahren zur Quantorenelimination auf Basis des Surveys von Dolzmann et al. [\[7\]](#page-12-2):

- **Partial Cylindrical Algebraic Decomposition** (partial CAD): Basierend auf der 1975 von Collins veröffentlichten CAD-Methode [\[2\]](#page-12-4) veröffentlichten Collins et. al [\[3\]](#page-12-5) 1991 nach diversen Verbesserungen partial CAD, das im Paket QEPCAD implementiert wurde. CAD (und partial CAD) haben doppelt-exponentielle Laufzeit in der Anzahl der Variablen und sind die effizientesten Algorithmen, die beliebige Quantoreneliminationspro-bleme lösen (vgl. [\[1\]](#page-12-6)). OEPCAD<sup>[7](#page-12-7)</sup> wird aktiv weiterentwickelt [1].
- **Virtual Substitution**: Eine von Weispfenning 1988 [\[10\]](#page-12-8) initiierte Methode, die Formeln fokussiert, bei denen quantifizierte Variablen nur mit geringem Grad auftreten. Ihre Worst-Case-Komplexität ist nur doppeltexponentiell in der Anzahl der Quantorenblöcke der Eingabeformel, wodurch dieser Ansatz interessant für Probleme mit vielen Parametern ist. Virtual Substitution ist im REDLOG-Paket<sup>[8](#page-12-9)</sup> implementiert [\[6\]](#page-12-10).
- **Comprehensive Gröbner Bases and Multivariate Real Root Counting**: Ein ebenfalls von Weispfenning 1993 [\[11\]](#page-12-11) vorgeschlagenes Verfahren, das auf dem Zählen reeller Nullstellen nulldimensionaler Ideale und der Berechnung von umfassenden Gröbnerbasen basiert. Es ist vollständig, aber insbesondere für Probleme mit sehr vielen Gleichungen geeignet. Der Algorithmus wurde im Paket QERRC implementiert [\[5\]](#page-12-12).

# Literatur

- <span id="page-12-6"></span>[1] C. W. Brown. Qepcad b: A program for computing with semi-algebraic sets using cads. *ACM SIGSAM Bulletin*, 37(4):97–108, 2003.
- <span id="page-12-4"></span>[2] G. E. Collins. Quantifier elimination for the elementary theory of real closed fields by cylindrical algebraic decomposition. In *Automata Theory and Formal Languages. 2nd GI Conference*, pages 134–183, 1975.
- <span id="page-12-5"></span>[3] G. E. Collins and H. Hong. Partial cylindrical algebraic decomposition for quantifier elimination. *Journal of Symbolic Computation*, 12(3):299–328, 1991.
- <span id="page-12-1"></span>[4] J. H. Davenport and J. Heintz. Real quantifier elimination is doubly exponential. *Journal of Symbolic Computation*, 5(1/2):29–35, 1988.
- <span id="page-12-12"></span>[5] A. Dolzmann. Reelle Quantorenelimination durch parametrisches Zählen von Nullstellen. Diploma thesis, Universität Passau, 1994.
- <span id="page-12-10"></span>[6] A. Dolzmann and T. Sturm. Redlog: Computer algebra meets computer logic. *ACM SIGSAM Bulletin*, 31(2):2– 9, 1997.
- <span id="page-12-2"></span>[7] A. Dolzmann, T. Sturm, and V. Weispfenning. Real quantifier elimination in practice. In *Algorithmic Algebra and Number Theory*, pages 221–247. Springer, Berlin, 1998.
- <span id="page-12-0"></span>[8] H. Schoutens. Muchnik's proof of Tarski-Seidenberg. [http://websupport1.citytech.cuny.edu/faculty/](http://websupport1.citytech.cuny.edu/faculty/hschoutens/PDF/Muchnik.pdf) [hschoutens/PDF/Muchnik.pdf](http://websupport1.citytech.cuny.edu/faculty/hschoutens/PDF/Muchnik.pdf), 2001.
- <span id="page-12-3"></span>[9] A. Tarski. A decision method for elementary algebra and geometry. Technical report, RAND, Santa Monica, CA, 1948.
- <span id="page-12-8"></span>[10] V. Weispfenning. The complexity of linear problems in fields. *Journal of Symbolic Computation*, 5(1-2):3–27, 1988.
- <span id="page-12-11"></span>[11] V. Weispfenning. A new approach to quantifier elimination for real algebra. Technical Report MIP-9305, FMI, Universität Passau, 1993.

<span id="page-12-7"></span><sup>7</sup> http://www.usna.edu/Users/cs/qepcad/B/QEPCAD.html

<span id="page-12-9"></span><sup>8</sup> http://redlog.dolzmann.de

<span id="page-13-0"></span>[12] M. Ziegler. Skript zur Vorlesung über Modelltheorie. [http://home.mathematik.uni-freiburg.de/](http://home.mathematik.uni-freiburg.de/ziegler/skripte/modell1.pdf) [ziegler/skripte/modell1.pdf](http://home.mathematik.uni-freiburg.de/ziegler/skripte/modell1.pdf), 1997. Uni Freiburg, Wintersemester 1997/1998.